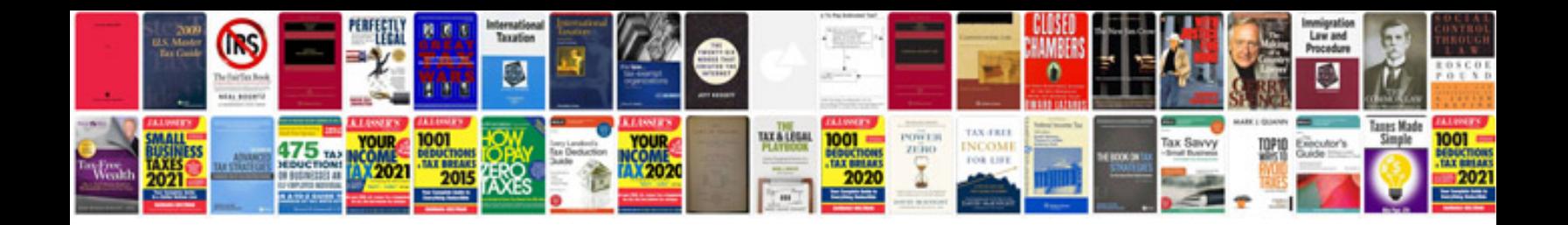

**Project charter template**

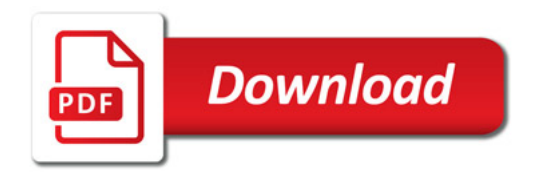

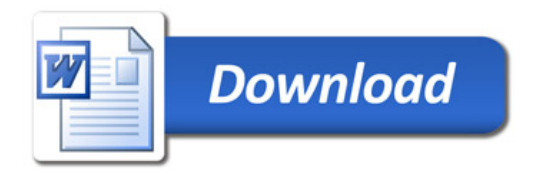